# **Compléments sur le CRC**

# [Cyclic redundancy check](https://en.wikipedia.org/wiki/Cyclic_redundancy_check) = [Contrôle de redondance cyclique](https://fr.wikipedia.org/wiki/Contr%C3%B4le_de_redondance_cyclique)

Principe : le CRC d'une trame (chaîne de donnée délimitée) est évalué (échantillonné puis calculé) avant la transmission ou le transfert et inscrit sur quelques bits à la fin de la trame. Après transmission, il est recalculé et comparé au chiffre de fin de trame pour s'assurer que les données sont probablement identiques (probablement seulement car toutes les erreurs ne peuvent être détectées, c'est une détection statistique). Une différence conduit à une retransmission, parfois un code erreur.

[Lien vers un exemple site simulant des algorithmes de CRC](https://crccalc.com/)

## **Cas du DS18B20 :**

**Channel 2** 

# **64-BIT LASERED ROM CODE**

Each DS18B20 contains a unique 64-bit code (see Figure 6) stored in ROM. The least significant 8 bits of the ROM code contain the DS18B20's 1-Wire family code: 28h. The next 48 bits contain a unique serial number. The most significant 8 bits contain a cyclic redundancy check (CRC) byte that is calculated from the first 56 bits of the ROM code. A detailed explanation of the CRC bits is provided in the CRC Generation section. The 64-bit ROM code and associated ROM function control logic allow the DS18B20 to operate as a 1-Wire device using the protocol detailed in the *1-Wire Bus System* section.

## Figure 6. 64-Bit Lasered ROM Code

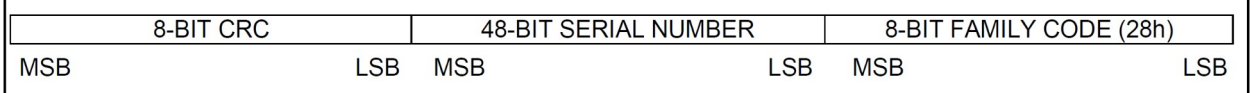

### Figure 7. DS18B20 Memory Map

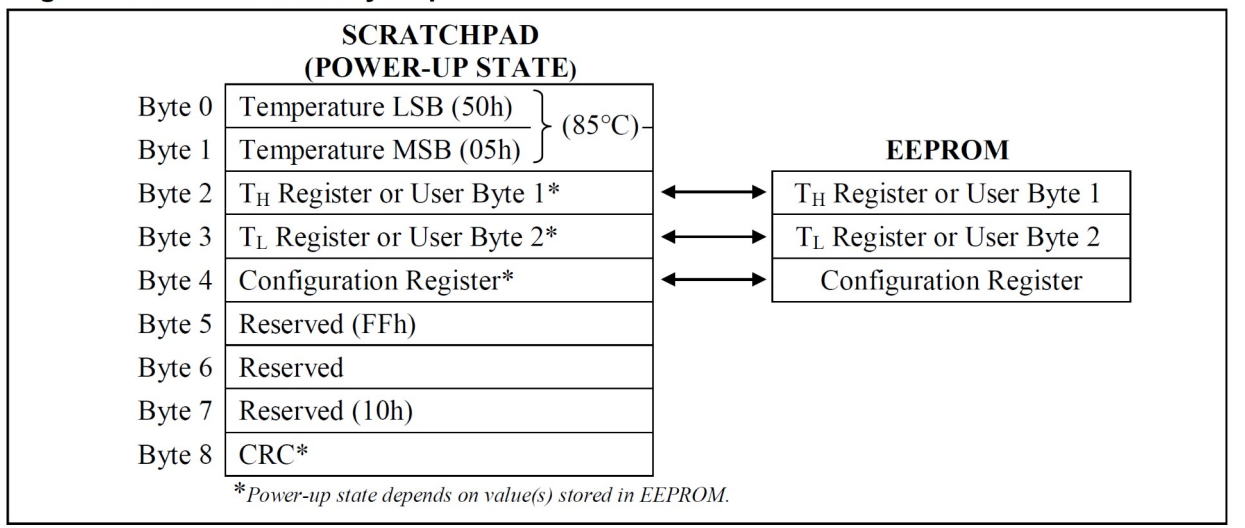

### **CRC GENERATION**

CRC bytes are provided as part of the DS18B20's 64-bit ROM code and in the 9<sup>th</sup> byte of the scratchpad memory. The ROM code CRC is calculated from the first 56 bits of the ROM code and is contained in the most significant byte of the ROM. The scratchpad CRC is calculated from the data stored in the scratchpad, and therefore it changes when the data in the scratchpad changes. The CRCs provide the bus master with a method of data validation when data is read from the DS18B20. To verify that data has been read correctly, the bus master must re-calculate the CRC from the received data and then compare this value to either the ROM code CRC (for ROM reads) or to the scratchpad CRC (for scratchpad reads). If the calculated CRC matches the read CRC, the data has been received error free. The comparison of CRC values and the decision to continue with an operation are determined entirely by the bus master. There is no circuitry inside the DS18B20 that prevents a command sequence from proceeding if the DS18B20 CRC (ROM or scratchpad) does not match the value generated by the bus master.

The equivalent polynomial function of the CRC (ROM or scratchpad) is:

$$
CRC = X^8 + X^5 + X^4 + 1
$$

The bus master can re-calculate the CRC and compare it to the CRC values from the DS18B20 using the polynomial generator shown in Figure 9. This circuit consists of a shift register and XOR gates, and the shift register bits are initialized to 0. Starting with the least significant bit of the ROM code or the least significant bit of byte 0 in the scratchpad, one bit at a time should shifted into the shift register. After shifting in the 56th bit from the ROM or the most significant bit of byte 7 from the scratchpad, the polynomial generator will contain the re-calculated CRC. Next, the 8-bit ROM code or scratchpad CRC from the DS18B20 must be shifted into the circuit. At this point, if the re-calculated CRC was correct, the shift register will contain all 0s. Additional information about the Maxim 1-Wire cyclic redundancy check is available in Application Note 27: Understanding and Using Cyclic Redundancy Checks with Maxim *iButton Products.* 

#### Figure 9. CRC Generator

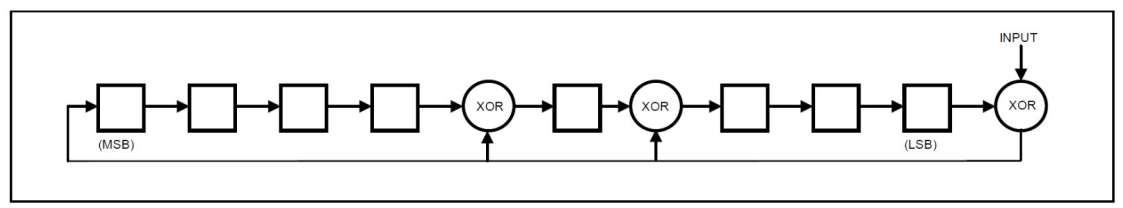

### [Lien vers le site Analog Devices concernant le calcul du CRC](https://www.analog.com/en/design-notes/simple-software-validates-the-hardware-crc-and-detects-errors.html)

Mise en œuvre du tableur. Attention à mettre les valeurs dans le bon ordre !

La taille du CRC peut différer d'un bus à l'autre. Exemple du bus CAN :

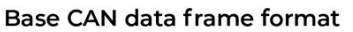

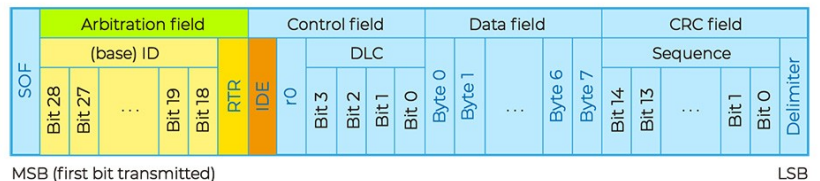

#### **Extemded CAN data frame format**

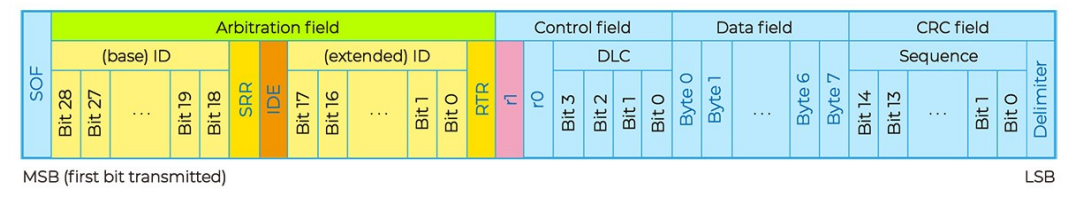

## [Exercice sur le CRC Generator utilisé par Maxim](http://www.ma-boite-a-archives.fr/BTS-SN/Cours/2015-2016/ActivitesEC2/Site_TP_1_wire_Arduino/res/1-Wire_Calcul_CRC.pdf)